# Monitors & Condition Synchronization & **Semaphores**

#### INF2140 Parallel Programming. Lecture 6: Chapter 5 Part II

#### Feb. 29, 2012

イロト イ母 トイヨ トイヨ トー

目

<span id="page-0-0"></span> $QQ$ 

INF2140 Parallel Programming. Lecture 6: Chapter 5 Part II

### Plan today: Monitors and Semaphores

- repetition of semaphores
- **more on implementation of SemaDemo example**

イロメ イ部メ イモメ イモメー

后

 $\Omega$ 

- **Bounded Buffer example** 
	- condition synchronization
	- with semaphores
- so-called nested semaphores
	- deadlock
- **e** monitor invariants

INF2140 Parallel Programming. Lecture 6: Chapter 5 Part II

### Repetition: Monitors

- encapsulates data and control
- **•** provides mutual exclusion
	- FSP: a monitor is a process
	- Java: a monitor is a (passive) object
- Conditional synchronization
	- FSP: simply using conditions
	- Java: synchronized methods with
		- while-testing, wait, notify and notifyAll,
		- using the build-in queue of the monitor object.

イロメ イ何メ イヨメ イヨメー

 $\Omega$ 

• Semaphores (see below)

## 5.2 Semaphores

- Semaphores are widely used for dealing with inter-process synchronization in operating systems. Semaphore s is like an integer variable that can take only non-negative values.
- The only operations permitted on s are  $up(s)$  and  $down(s)$ . Blocked processes are held in a FIFO queue.

 $\left\{ \begin{array}{ccc} 1 & 0 & 0 \\ 0 & 1 & 0 \end{array} \right.$ 

 $\Omega$ 

- $down(s)$ : if s  $>0$  then decrement s else block execution of the calling process
	- $up(s)$ : if processes blocked on s then awaken one of them else increment s

### modelling semaphores

To ensure analyzability, we only model semaphores that take a finite range of values. If this range is exceeded then we regard this as an ERROR. N is the initial value.

イロト イ押 トイヨ トイヨ トーヨ

 $\Omega$ 

```
const Max = 3range Int = 0. Max
SEMAPHORE(N=0) = SEMAIN.
SEMA[v:Int] = (up->SEMA[v+1])|when(v>0) down->SEMA[v-1]),
```
 $SEMA[Max+1]$  = ERROR.

INF2140 Parallel Programming. Lecture 6: Chapter 5 Part II

#### semaphore demo - model

Three processes  $p[1..3]$  use a shared semaphore mutex to ensure mutually exclusive access (action critical) to some resource.

```
LOOP = (mutex.down->critical->mutex.up->LOOP).
|\text{SEMADEMO} = (p[1..3]:LOOP\left[\right][1..3] :: mutex: SEMAPHORE(1).
```
For mutual exclusion, the semaphore initial value is 1.

 $\mathbf{C} = \mathbf{A} \oplus \mathbf{B} + \mathbf{A} \oplus \mathbf{B} + \mathbf{A} \oplus \mathbf{B} + \mathbf{A} \oplus \mathbf{B} + \mathbf{A} \oplus \mathbf{B} + \mathbf{A} \oplus \mathbf{B} + \mathbf{A} \oplus \mathbf{B} + \mathbf{A} \oplus \mathbf{B} + \mathbf{A} \oplus \mathbf{B} + \mathbf{A} \oplus \mathbf{B} + \mathbf{A} \oplus \mathbf{B} + \mathbf{A} \oplus \mathbf{B} + \mathbf{A} \oplus \mathbf{B} + \mathbf{A$ 

 $\Omega$ 

- Note: binary semaphore  $(N=1)$
- Tested last time with a test process.

### semaphore demo - model

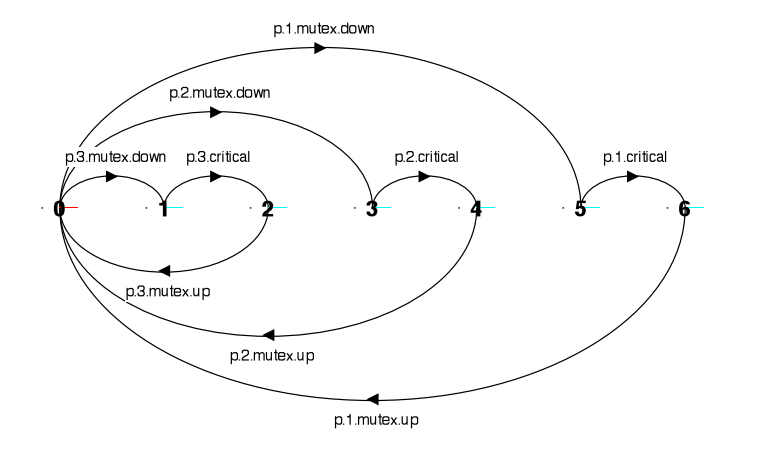

K ロ ▶ K @ ▶ K 할 ▶ K 할 ▶ → 할 → 9 Q @

INF2140 Parallel Programming. Lecture 6: Chapter 5 Part II

#### semaphores in Java

```
public class Semaphore {
  private int value:
  public Semaphore (int initial)
    \{value = initial;\}synchronized public void up()
    \{++value; notifyAll(); \}synchronized public void down()
  throws Interrupted Exception \{while (v \text{alue} == 0) wait ();
    −−v a l u e ; }
}
```
- Semaphores are passive objects, therefore implemented as monitors.
- o Is it safe to use notify() here rather than notifyAll()?
- Note: each semaphore implemented by a separate object (and its waiting queue).

INF2140 Parallel Programming. Lecture 6: Chapter 5 Part II

#### SEMADEMO display

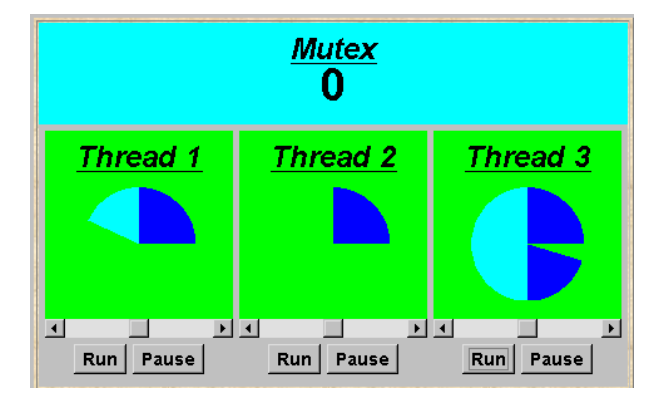

メロメ メタメ メミメ メミメン 毛

 $299$ 

INF2140 Parallel Programming. Lecture 6: Chapter 5 Part II

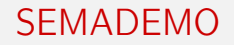

What if we adjust the time that each thread spends in its critical section?

- large resource requirement more conflict? (eg. more than 67% of a rotation)?
- small resource requirement no conflict? (eg. less than 33% of a rotation)?

Hence the time a thread spends in its critical section should be kept as short as possible.

イロメ イ母メ イヨメ イヨメート

后

<span id="page-9-0"></span> $\Omega$ 

#### SEMADEMO program - revised ThreadPanel class

<span id="page-10-0"></span>public class ThreadPanel extends Panel { // construct display with title, rotating arc color  $c$ public ThreadPanel (String title, Color c)  $\{ \ldots \}$ //hasSlider  $=$  true creates panel with slider public ThreadPanel ( String title, Color c, boolean has Slider)  $\{ \ldots \}$ // rotate display of currently running thread 6 deg. // return false when in initial color, otherw. true public static boolean rotate() throws Interrupted Exception  $\{ \ldots \}$ // rotate display of currently running thread by deg. public static void rotate (int degrees) throws Interrupted Exception  $\{ \ldots \}$ // create a new thread with target r and start it public void start (Runnable r)  $\{ \ldots \}$ // stop the thread using Thread. interrupt  $()$ public void stop()  $\{ \ldots \}$ INF2140 Parallel Programming. Lecture 6: Chapter 5 Part II

#### SEMADEMO program - class MutexLoop

```
class MutexLoop implements Runnable {
 Semaphore mutex ;
 MutexLoop (Semaphore sema) {mutex=sema;}
 public void run() \{try \{while (true) {
       while (! ThreadPanel . rotate();
       mutes.down(); // get mutual exclusion
       while (ThreadPanel . rotate () );
                     // critical actions
       mutes.up(); // release mutual excl.
     }
   \} catch (Interrupted Exception e)\{} }
```
イロメ イ母メ イヨメ イヨメート

<span id="page-11-0"></span> $\Omega$ 

INF2140 Parallel Programming. Lecture 6: Chapter 5 Part II [Monitors & Condition Synchronization & Semaphores](#page-0-0)

### Comments: SEMADEMO program - class MutexLoop

• Threads and semaphore are created by the applet start() method.

イロメ イ母メ イヨメ イヨメート

 $\Omega$ 

ThreadPanel.rotate() returns false while executing non-critical actions (dark color) and true otherwise.

## 5.3 Bounded Buffer

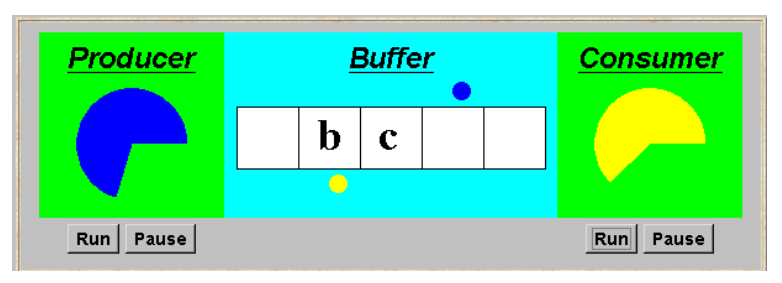

A bounded buffer consists of a fixed number of slots. Items are put into the buffer by a producer process and removed by a consumer process.

It can be used to smooth out transfer rates between the producer and consumer. (see car park example)

イロト イ母 トイヨ トイヨ トー

目

 $\Omega$ 

### Bounded Buffer - a data -independent model

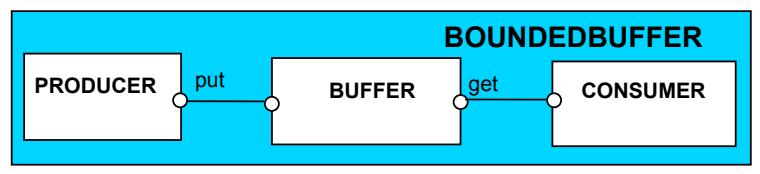

The behaviour of BOUNDEDBUFFER is independent of the actual data values, and so can be modelled in a data-independent manner. LTS:

イロメ イ押メ イヨメ イヨメ

 $QQ$ 

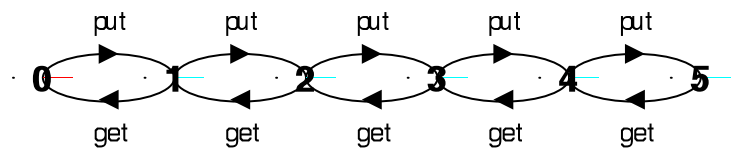

INF2140 Parallel Programming. Lecture 6: Chapter 5 Part II

#### Bounded Buffer - a data-independent model

```
BUFFER(N=5) = COUNT[0],COUNT[i:0..N] = (when (i < N) put -&gt; COUNT[i+1]|when (i>0) get -> COUNT[i-1].
```

```
PRODUCER = (put->PRODUCER).
CONSUMER = (get->CONSUMER).
```
||BOUNDEDBUFFER = (PRODUCER||BUFFER(5)||CONSUMER).

K ロ ▶ K @ ▶ K 할 ▶ K 할 ▶ ① 할 → ① Q ①

- Note: simple condition synchronization.
- All values abstracted away!
- Here only one producer and consumer.

INF2140 Parallel Programming. Lecture 6: Chapter 5 Part II [Monitors & Condition Synchronization & Semaphores](#page-0-0)

#### Bounded Buffer - a data-independent model - multiple users

```
BUFFER(N=5) = COUNT[0],COUNT[i:0..N] = (when (i<N) put-&gt;COUNT[i+1]|when (i>0) get -> COUNT[i-1].
```

```
PRODUCER = (put->PRODUCER).
CONSUMER = (get->CONSUMER).
```
 $|$ |BOUNDEDBUFFER =  $({a,b,c}:PRODUCER |$ | ${a,b,c}:CONSUMER$  $||{a,b,c}::BUFFER(5)).$ 

**KOR KORKA ERKER DA GO** 

• Note: 7 processes

• still works as expected?

INF2140 Parallel Programming. Lecture 6: Chapter 5 Part II [Monitors & Condition Synchronization & Semaphores](#page-0-0)

#### Bounded Buffer program - buffer monitor

```
public interface Buffer \langle E \rangle {...}
class BufferImpl\langle E \rangle implements Buffer\langle E \rangle {...
  public synchronized void put (E_0)throws Interrupted Exception \{while (count=size) wait ();
    buf[in] = o; ++count; in = (in+1)% size;notify All(); }
  public synchronized E get ()
             throws Interrupted Exception \{while (count == 0) wait ();
    E o = buf [ out ] :
    \text{buf}[\text{out}]=\text{null}; --\text{count}; out=(\text{out}+1)\%size;
    notify All();
    return (o);
   \}
```
4 ロ > 4 何 > 4 ヨ > 4 ヨ > ニヨ → 9 Q Q

INF2140 Parallel Programming. Lecture 6: Chapter 5 Part II

## Comments: Bounded Buffer program - buffer monitor

Notes:

- We separate the interface to permit an alternative implementation later.
- $\bullet$  Is it safe to use notify() here rather than notifyAll()?

K ロ K K @ K K R X X R K T R

 $\eta$ are

INF2140 Parallel Programming. Lecture 6: Chapter 5 Part II [Monitors & Condition Synchronization & Semaphores](#page-0-0)

#### Bounded Buffer program - producer process

```
class Producer implements Runnable {
  Buffer buf:
  String alphabet="abcdefghijklmnopqrstuvwxyz";
  Producer (Buffer b) \{buf = b\}public void run() \{trv {
      int ai = 0;
      while (true) {
        ThreadPanel.rotate (12);
        buf. put (alpha bet. charAt (ai));ai = (ai + 1) % alphabet length ();
        Th read Panel . rotate (348);\} catch (Interrupted Exception e)\{\}} }
```
イロト イ母ト イヨト イヨト

 $209$ 

INF2140 Parallel Programming. Lecture 6: Chapter 5 Part II

Bounded Buffer program - Consumer process

#### Similarly Consumer which calls buf.get().

メロメ メタメ メミメ メミメー 毛

 $\eta$ an

INF2140 Parallel Programming. Lecture 6: Chapter 5 Part II

#### 5.4 Nested Monitors

Suppose that, in place of using the count variable and condition synchronization directly, we instead use two semaphores full and empty to reflect the state of the buffer.

```
class SemaBuffer \langle E \rangle implements Buffer \langle E \rangle {
  . . .
  Semaphore full; // counts number of itemsSemaphore empty; // counts number of spaces
  SemaBuffer (int size) {
    this size = size; buf =(E[]) new Object [size];
    full = new Semaphore ( 0 );
    empty= new Semaphore (size);
} }
```
イロト イ母 トイヨ トイヨ トー

 $\Omega$ 

INF2140 Parallel Programming. Lecture 6: Chapter 5 Part II

#### Nested Monitors - bounded buffer program

```
synchronized public void put (E_0)throws Interrupted Exception \{empty . down ( ) ;
    \mathsf{buf}[in] = \mathsf{o};
    + + count; in = (in + 1)% size;
    full up();
  }
  synchronized public E get()
                 throws Interrupted Exception {
    full. down():
    E o =buf [out]; buf [out] = null;-count; out=(out+1)\%size;
    empty. up();
    return (o);
  }
```
4 ロ > 4 何 > 4 ヨ > 4 ヨ > ニヨ → 9 Q Q

INF2140 Parallel Programming. Lecture 6: Chapter 5 Part II

## Nested Monitors - bounded buffer program

Comments:

- **e** empty is decremented during a put operation, which is blocked if empty is zero;
- full is decremented by a get operation, which is blocked if full is zero.

イロト イ母 トイヨ トイヨ トー

目  $\Omega$ 

Does this behave as desired?

#### Nested Monitors - bounded buffer FSP model

```
const Max = 5range Int = 0. Max
SEMAPHORE ...as before...
```

```
BUFFER = (put -> empty.down ->full.up ->BUFFER
            |get -> full.down ->empty.up ->BUFFER
            \lambda.
PRODUCER = (put -> PRODUCER).CONSUMER = (\text{get} \rightarrow \text{CONSUMER}).
```
||BOUNDEDBUFFER = (PRODUCER|| BUFFER || CONSUMER || empty:SEMAPHORE(5) ||full:SEMAPHORE(0) )@{put,get}.

**KORK REPARED BROAD** 

```
• Does this behave as desired?
```
INF2140 Parallel Programming. Lecture 6: Chapter 5 Part II

### Nested Monitors - bounded buffer model

LTSA analysis predicts a possible DEADLOCK:

```
Composing
 potential DEADLOCK
States Composed: 28 Transitions: 32 in 60ms
Trace to DEADLOCK:
      get
```
The Consumer tries to get a character, but the buffer is empty. It blocks and releases the lock on the semaphore full. The Producer tries to put a character into the buffer, but also blocks. Why?

This situation is known as the nested monitor problem.

Nested Monitors - bounded buffer program

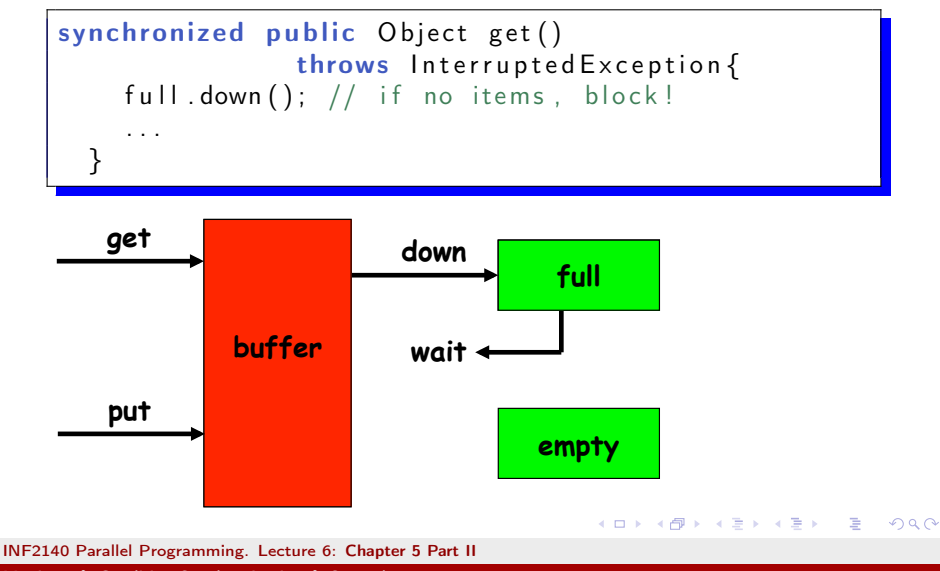

#### Nested Monitors - revised bounded buffer program

The only way to avoid it in Java is by careful design. In this example, the deadlock can be removed by ensuring that the monitor lock for the buffer is not acquired until after semaphores are decremented.

```
public void put (E_0)throws Interrupted Exception \{empty . down ( ) ;
    synchronized (\text{this})buf[in] = o; ++count; in=(in+1)% size;}
    full <sub>up()</sub>:}
```
イロメ イ押メ イヨメ イヨメ

 $\Omega$ 

INF2140 Parallel Programming. Lecture 6: Chapter 5 Part II

#### Nested Monitors - revised bounded buffer model

```
BUFFER = (put -> BUFFER
            |get -> BUFFER).
PRODUCER =(empty.down->put->full.up->PRODUCER).
CONSUMER =(full.down->get->empty.up->CONSUMER).
```

```
||BOUNDEDBUFFER = (PRODUCER|| BUFFER || CONSUMER
      ||empty:SEMAPHORE(5) ||full:SEMAPHORE(0))
               @{put,get}.
```
The semaphore actions have been moved to the producer and consumer. This is exactly as in the implementation where the semaphore actions are outside the monitor .

K ロ K K @ K K R X X R K T R

 $QQ$ 

- Does this behave as desired?
- Minimized LTS?

INF2140 Parallel Programming. Lecture 6: Chapter 5 Part II [Monitors & Condition Synchronization & Semaphores](#page-0-0)

#### Nested Monitors model - multiple consumers/producers

```
BUFFER = (put -> BUFFER|get -> BUFFER).
```

```
PRODUCER =(empty.down->put->full.up->PRODUCER).
CONSUMER =(full.down->get->empty.up->CONSUMER).
```

```
||BOUNDEDBUFFER = ({a,b,c}:PRODUCER || {a,b,c}:CONSUMER
                    || {a,b,c}::BUFFER
                    || {a,b,c}::empty:SEMAPHORE(5)
                    || \{a,b,c\}::full :SEMAPHORE(0))
                   \mathbb{Q}\{\{a,b,c\}. put, get\}.
```
<span id="page-29-0"></span>4 ロ > 4 何 > 4 ヨ > 4 ヨ > ニヨ → 9 Q Q

• Does this behave as desired?

INF2140 Parallel Programming. Lecture 6: Chapter 5 Part II

#### 5.5 Monitor Invariants

An invariant for a monitor is an assertion concerning the variables it encapsulates. This assertion must hold whenever there is no thread executing inside the monitor, i.e., on thread entry to and exit from a monitor.

- CarParkControl Invariant:  $0 \leq spaces \leq N$
- Semaphore Invariant:  $0 \leq$  value
- Buffer Invariants:
	- $\bullet$  0  $\leq$  count  $\leq$  size
	- $\bullet$  0  $\leq$  in  $\leq$  size
	- $\bullet$  0  $<$  out  $<$  size
	- $\bullet$  in = (out + count) modulo size

Invariants can be helpful in reasoning about correctness of monitors using a logical *proof-based* approach. Generally we prefer to use a model-based approach amenable to mechani[ca](#page-29-0)l [c](#page-31-0)[h](#page-29-0)[ec](#page-30-0)[ki](#page-31-0)[ng](#page-0-0) [.](#page-31-0)

<span id="page-30-0"></span> $\Omega$ 

INF2140 Parallel Programming. Lecture 6: Chapter 5 Part II [Monitors & Condition Synchronization & Semaphores](#page-0-0)

# Summary

- Concepts
	- monitors:
		- $\bullet$  encapsulated data  $+$  access procedures
		- $\bullet$  mutual exclusion  $+$  synchronization
	- nested monitors
- Model
	- guarded actions
- **•** Practice
	- private data and synchronized methods in Java
	- wait(), notify() and notifyAll() for condition synchronization

イロメ イ母メ イヨメ イヨメート

重

<span id="page-31-0"></span> $\Omega$ 

• single thread active in the monitor at a time